## **THE DEVELOPMENT OF A DATABASE PROGRAM FOR FATAL ELECTROCUTION AND FATAL FALL ACCIDENTS IN CONSTRUCTION INDUSTRY**

Emmidia Djonaedi<sup>1\*</sup>, Chia-Fen Chi<sup>1</sup>, Fauzia Dianawati<sup>2</sup>, T.Yuri Zagloel<sup>2</sup>

<sup>1</sup>*Departement of Industrial Management, National Taiwan University of Science and Technology, 43 Keelung Road, Section 4, Taipei, Taiwan 106*  <sup>2</sup>*Department of Industrial Engineering, Faculty of Engineering, Universitas Indonesia, Depok 16424, Indonesia* 

(Received: January 2011 / Revised: November 2011 / Accepted: December 2011)

#### **ABSTRACT**

Classifying accident information into a specific categories provides inspectors with data needed for accident analysis and subsequent decision-making. This research proposes development of a database for accident analysis prevention. It will also presents a template and accident database focusing on fatal electrocutions and falls in the construction industry. Data has been stored in MySQL database, and a program editor has been employed to customize the program for accident analysis. An accident analysis form connected to the database has been developed, along with an accident report in qualitative format and meaningful categories to provide analyzable data. The program can be used as soon as an inspector finishes preparing an accident report; accessing the database minimizes the lead time for translating qualitative reports into analyzable data, so that the Council for Labor Affairs, corporate personel, and inspectors can have real time information about accident trends and patterns for the prevention of repetitive accidents.

*Keywords:* Accident analysis; Database program; Fatal falls and electrocution; Construction industry; Accident database

### **1. INTRODUCTION**

 $\overline{a}$ 

An accident is an unplanned event that may result in death, injury, property damage, or a combination of these. An accident is frequently the result of both physical and mental factors that can be caused by unsafe operating systems at work, home, and other sites (Mosby, 2009). By focusing on accident patterns, an accident prevention outcome can be optimally attained using minimal resources. Knowing where, why, when, how, and to whom accidents typically occur is foundational for teaching employees how to avoid future accidents (Anton, 1989).

The classification of accident information into specific categories facilitates its use for accident analysis and referral to an inspector for a decision on future action. A consistent database will help the inspector prepare a report and translate qualitative data into analyzable data. Complete reports are necessary to identify accident patterns. Therefore, an objective of the current research was to develop a consistent template (coding system and database) for accident analysis in the construction industry.

<sup>\*</sup> Corresponding author's email: emmidia\_tgp\_pnj@rocketmail.com, Tel. +622178886185, Fax. +622178886185

The database for the construction industry was developed because accidents are not uncommon for building projects in both developing and developed countries. Each component of the database contains specific information. For instance, specific components of the cause of fatal falls and electrocutions are failure to de-energize electrical systems, failure to test electrical parts, failure to follow log out/tag out procedures, and failure to check the status of the electrical systems.

# **2. METHODOLOGY**

The software designer's essential product is not only the software itself, but also the behaviors that it evokes in the 'problem world' outside the computer and the benefits it provides to users. The functional structures created and understood by the designer must be intelligibly related to parallel structures perceived by the users of the system (Jackson, 2010). This research was designed to develop a database for the collection and analysis of occupational fatalities. An accident database and template were generated for accident analysis and investigations of fatal electrical shocks and falls.

The three methods for developing an accident report are a narrative text, coded data, and a combination of a narrative text and a coded data (Lincoln & Soroch, 2004). In this research, the third method was employed for creating an electrical and fatal fall accident database; the narrative text is used as additional information to describe the coded data. The current study of accident information includes electrical shock and fatal fall accidents; the source of this information is the Taiwan Council of Labor Affairs.

### **2.1. Designing the database**

The database will be designed structurally and classified in details. Afterwards, it will be connected to the program editor. Every accident report describes persons involved, source of accident, cause of accident, source of injury, and injury event. Accident information is classified as shown in Table 1.

| <b>Information</b> | <b>Detail Information</b>   | <b>Appearance In Program</b> |  |  |
|--------------------|-----------------------------|------------------------------|--|--|
| Time of event      | Month, date, year           | Selective item               |  |  |
|                    | Days (workdays and weekend) | Selective item               |  |  |
| Employee           | Name                        | Free format                  |  |  |
| Information        | Identification number       | Free format                  |  |  |
|                    | Gender                      | Selective item               |  |  |
|                    | Age                         | Selective item               |  |  |
|                    | Home address                | Free format                  |  |  |
|                    | Phone number                | Free format                  |  |  |
|                    | Work Experience             | Selective item               |  |  |
|                    | Occupation                  | Selective item               |  |  |
| Company            | Company name                | Free format                  |  |  |
| profile            |                             |                              |  |  |
|                    | Company address             | Free format                  |  |  |
|                    | Type of industry            | Code format                  |  |  |
|                    | Company size (workers)      | Selective item               |  |  |
| Accident           | Place of accident           | Free format                  |  |  |
| Information        | Task when accident occurred | Selective item               |  |  |
|                    | Cause of accident           | Selective item               |  |  |
|                    | Source of injury            | Selective item               |  |  |
|                    | Cause of injury             | Selective item               |  |  |

Table 1 Data base template for accident report

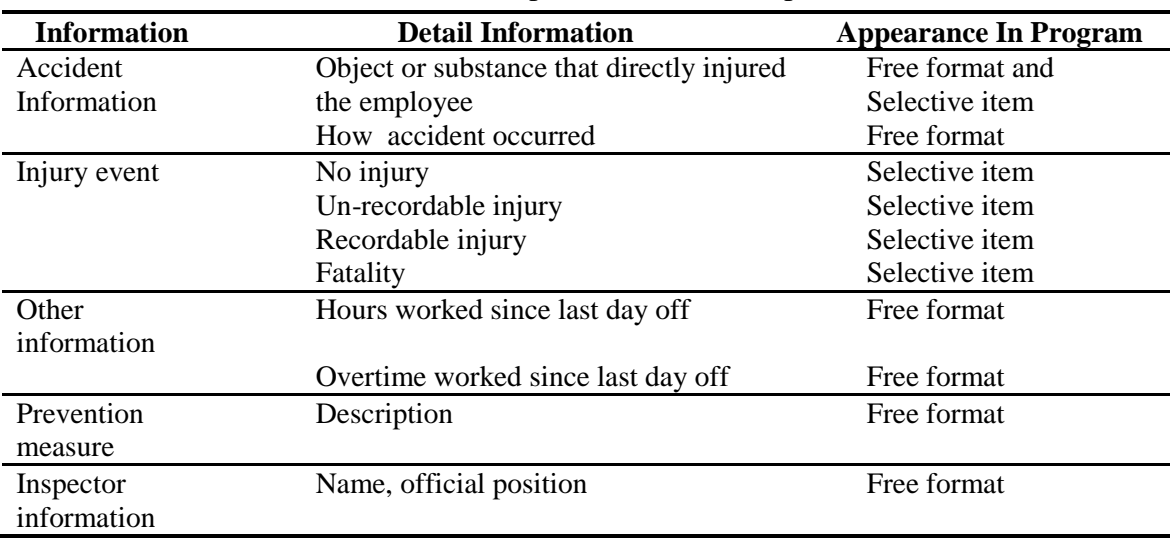

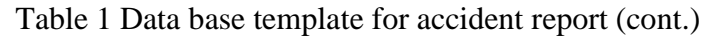

#### **2.2. Collecting Data**

Accident data was collected by researchers from safety journals and books, the OSHA website, and real cases in Taiwan. This research focused on two categories of industrial accidents, namely fatal electrical shocks and fatal falls. Each category includes the cause of accident, cause of injury, object or substance that directly injured the employee, task, source of injury, accident, injury event, and how accident occurred (Chi & Ting, 2005). Each category has a specific code and each element has a consistent description, i.e.,company and employee data, such as type of industry, company size, age of injured employee and work experience. Examples are shown in Tables 2 and 3.

Table 2 Company database information

| <b>COMPANY</b> |             |                                           |                           |                |
|----------------|-------------|-------------------------------------------|---------------------------|----------------|
|                |             | Case number Company name Type of industry | <b>Company size</b>       | <b>Address</b> |
|                | Free format | Code Number                               | $<$ 5 workers Free format |                |
|                |             |                                           | 5-9 workers               |                |
|                |             |                                           | 10-29 workers             |                |
|                |             |                                           | 30-49 workers             |                |
|                |             |                                           | 50-99 workers             |                |
|                |             |                                           | 100-499                   |                |
|                |             |                                           | workers                   |                |
|                |             |                                           | $>500$ workers            |                |
|                |             |                                           | Unknown                   |                |

#### Table 3 Employee database

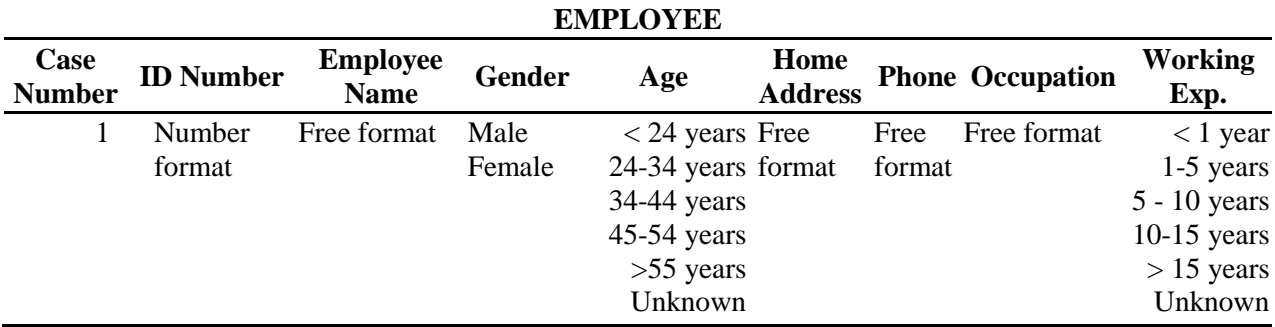

Other elements that have consistent descriptions include industrial tasks associated with electrical accidents, such as installing, moving, or repairing utility poles and power lines. Examples are shown in Table 4 and 5.

| <b>ELECTRICAL TASK</b> |                                                               |  |
|------------------------|---------------------------------------------------------------|--|
| Code                   | <b>Information</b>                                            |  |
| 99                     | <b>Unknown</b>                                                |  |
| 101                    | Installing, moving, or repairing utility pole and power lines |  |
| 102                    | Installing cable TV wires or telecommunications lines         |  |
| 103                    | Working on electrical equipment                               |  |
| 104                    | Stripping hot wires                                           |  |
| 199                    | Other electrical work                                         |  |
| 201                    | Routine machine operation*                                    |  |
| 202                    | Operating vehicles                                            |  |
| 203                    | Operating hand tool                                           |  |
| 204                    | Welding                                                       |  |
| 205                    | Cleaning                                                      |  |
| 206                    | Material handling                                             |  |
| 207                    | Servicing/repairing                                           |  |
| 208                    | Guiding the load / directing the crane operator               |  |
| 209                    | Resting                                                       |  |
| 299                    | Other non-elctrical task                                      |  |
| 999                    | Unknown                                                       |  |
| *Chi et al. (2009)     |                                                               |  |

Table 4 Electrical task related to fatal electrocution

Table 5 Non-electrical tasks related to fatal fall

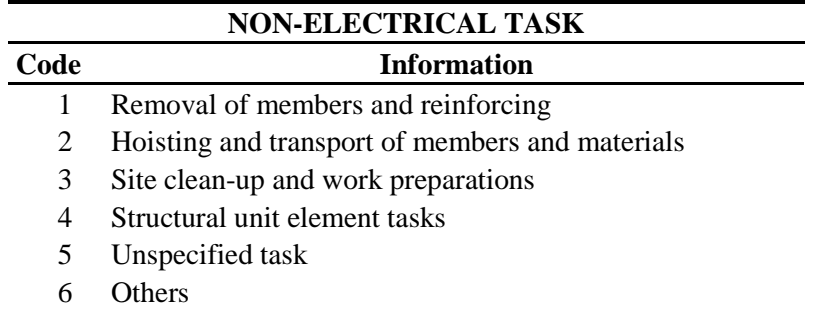

Accident cause and source of injury also have consistent descriptions, as shown in Tables 6 and 7 below.

|      | <b>ACCIDENT FOR CAUSE ELECTRICAL SHOCK AND FATAL FALL</b> |               |                                                   |  |
|------|-----------------------------------------------------------|---------------|---------------------------------------------------|--|
| Code | <b>Information</b>                                        | <b>Detail</b> | <b>Detail Information</b>                         |  |
|      |                                                           | Code          |                                                   |  |
|      | Failed to de-energize                                     | 111           | Failed to test the circuit element and electrical |  |
|      | electrical system                                         |               | parts                                             |  |
|      |                                                           | 112           | Did not follow lock out/tag out                   |  |
|      |                                                           | 113           | Failed to check status of the electrical systems  |  |

Table 6 Accident cause for fatal electrocution and fatal fall database

|                | <b>ACCIDENT FOR CAUSE ELECTRICAL SHOCK AND FATAL FALL</b> |                       |                                                  |  |  |
|----------------|-----------------------------------------------------------|-----------------------|--------------------------------------------------|--|--|
| Code           | <b>Information</b>                                        | <b>Detail</b><br>Code | <b>Detail Information</b>                        |  |  |
| 2              | Used improper                                             | 221                   | Defective Personal Protective Equipment          |  |  |
|                | <b>Personal Protective</b>                                | 222                   | Personal Protective Equipment was not used       |  |  |
|                | Equipment                                                 | 223                   | Protective device and shield were not used       |  |  |
| 3              | Failed to maintain                                        | 331                   | Movement and loss of balance                     |  |  |
|                | safe distances                                            | 332                   | Failed to maintain distance when driving vehicle |  |  |
|                |                                                           | 333                   | <b>Exposed electrical parts</b>                  |  |  |
| $\overline{4}$ | Poor work practices                                       | 441                   | <b>Tasks</b> error                               |  |  |
|                |                                                           | 442                   | Improper driving maneuver or hosting             |  |  |
|                |                                                           | 443                   | Improper outfit                                  |  |  |
|                |                                                           | 444                   | Inadequate wiring                                |  |  |
|                |                                                           | 445                   | Operated electrical object with wet hands        |  |  |
|                |                                                           | 446                   | Accidentally broke the power line when working   |  |  |
|                |                                                           | 449                   | Other unsafe work practice                       |  |  |
| 5              | Defective insulation                                      | 551                   | Damaged insulation                               |  |  |
|                |                                                           | 552                   | Missing insulation                               |  |  |
|                |                                                           | 553                   | Insulated tool handles with damaged or missing   |  |  |
|                |                                                           |                       | insulation                                       |  |  |
| 6              | Improper grounding                                        | 661                   | Improperly protected by a GFCI                   |  |  |
|                |                                                           | 662                   | Back feed voltage                                |  |  |
|                |                                                           | 663                   | Induced current                                  |  |  |
|                |                                                           | 664                   | Improper grounding of associated fence,          |  |  |
|                |                                                           |                       | housing, enclosure, and supporting structure     |  |  |
| 7              | Environment                                               | 771                   | Wet condition/Rain                               |  |  |
|                |                                                           | 772                   | Cramped condition                                |  |  |
|                |                                                           | 773                   | Low lighting                                     |  |  |
|                |                                                           | 774                   | Strong wind                                      |  |  |
|                |                                                           | 775                   | Struck by foreign object                         |  |  |
|                |                                                           | 776                   | Thunder                                          |  |  |
|                |                                                           | 777                   | Earthquake                                       |  |  |
| 8              | General lack of                                           |                       | Loss of body balance                             |  |  |
|                | physical strength                                         |                       |                                                  |  |  |
| 9              | Unsafe bodily action                                      |                       |                                                  |  |  |
| 10             | Insufficient mental                                       |                       | Distraction                                      |  |  |
|                | capacities                                                |                       |                                                  |  |  |
| 11             | Insufficient physical                                     |                       |                                                  |  |  |
|                | capacities                                                |                       |                                                  |  |  |
| 12             | Mechanical failure                                        |                       |                                                  |  |  |
| 13             | Unsafe working                                            | 1301                  | Unsafe ladder                                    |  |  |
|                | environment                                               | 1302                  | <b>Unguarded openings</b>                        |  |  |
|                |                                                           | 1303                  | Lack of complying scaffolds                      |  |  |
|                |                                                           | 1304                  | Unauthorized access to hazard area               |  |  |
|                |                                                           | 1305                  | Contact with flying object                       |  |  |
|                |                                                           | 1306                  | Harmful substance                                |  |  |
|                |                                                           | 1307                  | Unfixed floor covering                           |  |  |
|                |                                                           | 1308                  | Bumpy & restricted walkways                      |  |  |
|                |                                                           | 1309                  | Poor lighting and ventilation                    |  |  |
| 14             | Lack of complying                                         | 1401                  | Lack of platform                                 |  |  |
|                | scaffolds                                                 | 1402                  | Lack of scaffold                                 |  |  |
|                |                                                           | 1403                  | Lack of fixed barrier                            |  |  |

Table 6 Accident cause for fatal electrocution and fatal fall database (cont.)

|      | <b>ACCIDENT FOR CAUSE ELECTRICAL SHOCK AND FATAL FALL</b> |                       |                                               |  |
|------|-----------------------------------------------------------|-----------------------|-----------------------------------------------|--|
| Code | <b>Information</b>                                        | <b>Detail</b><br>Code | <b>Detail Information</b>                     |  |
| 15   | Being pulled down                                         | 1501                  | Being pulled down by collapsing               |  |
|      |                                                           | 1502                  | Being pulled down by hoist                    |  |
|      |                                                           | 1503                  | Being pulled down by trolley                  |  |
|      |                                                           | 1504                  | Being pulled down by ladders                  |  |
| 16   | Remove protection                                         | 1601                  | Removal of barriers to facilitate material    |  |
|      | measures                                                  |                       | handling                                      |  |
|      |                                                           | 1602                  | The release of anchors after finishing a task |  |
| 17   | Inappropriate                                             | 1701                  | Unfixed floor cover                           |  |
|      | protection                                                |                       |                                               |  |
|      |                                                           | 1702                  | Insecure warning barrier                      |  |
|      |                                                           | 1703                  | <b>Broke Personal Protective Equipment</b>    |  |
|      |                                                           | 1704                  | Ineffective safety net                        |  |
|      |                                                           | 1705                  | Lack of secure anchor                         |  |
| 18   | Unknown                                                   |                       |                                               |  |

Table 6 Accident cause for fatal electrocution and fatal fall database (cont.)

Table 7 Source of injury for electrical shock and fatal fall

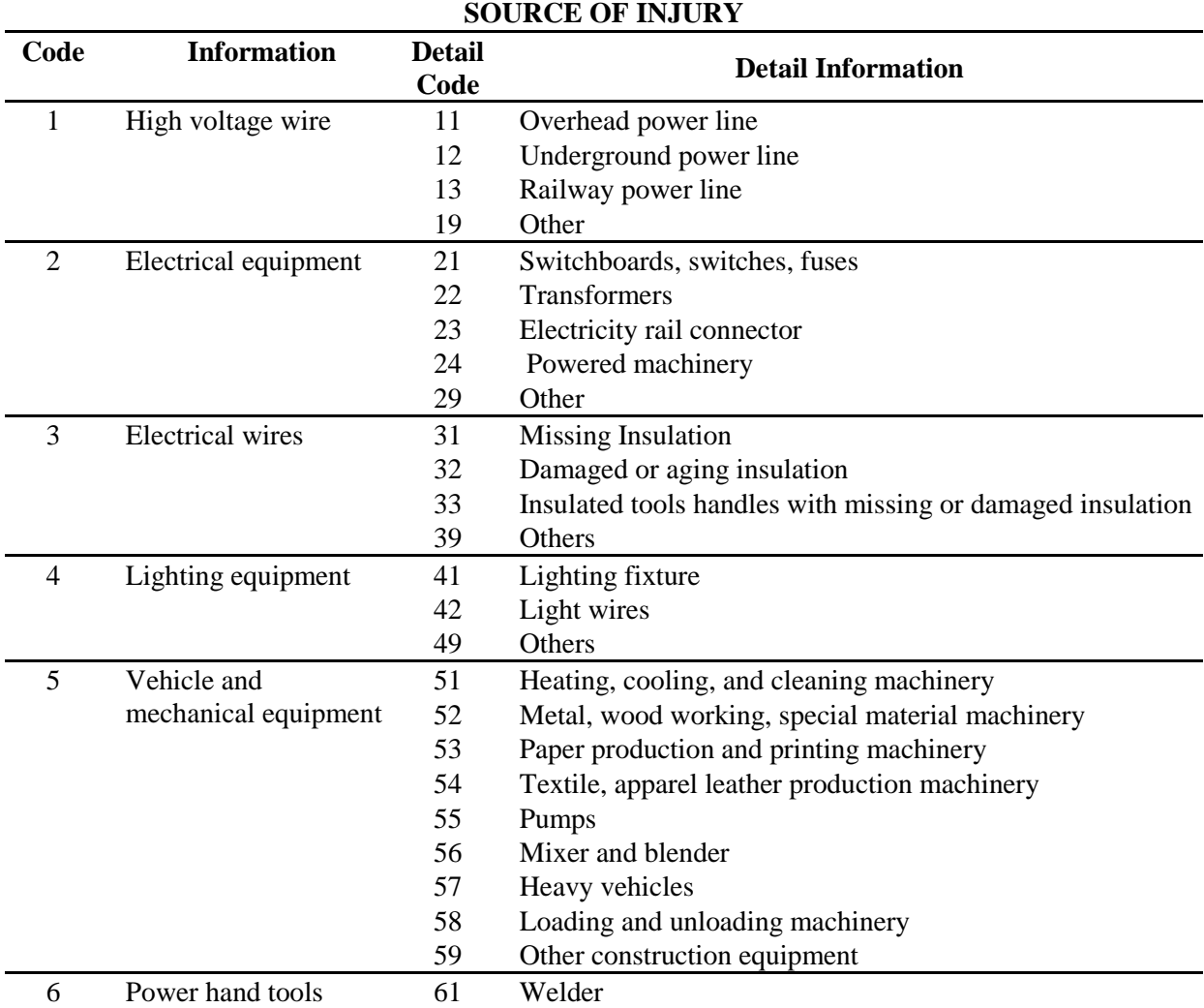

| <b>SOURCE OF INJURY</b> |                      |                       |                                                |
|-------------------------|----------------------|-----------------------|------------------------------------------------|
| Code                    | <b>Information</b>   | <b>Detail</b><br>Code | <b>Detail Information</b>                      |
| 6                       | Power hand tools     | 62                    | Electric drill                                 |
|                         |                      | 63                    | Electric sander                                |
|                         |                      | 64                    | Chipping hammer/crusher/jackhammer             |
|                         |                      | 65                    | Electric saw                                   |
|                         |                      | 66                    | <b>Bold threaded</b>                           |
|                         |                      | 69                    | Others                                         |
|                         | Energized object     | 71                    | Ladder                                         |
|                         |                      | 72                    | Metal material                                 |
|                         |                      | 73                    | Scaffold                                       |
|                         |                      | 74                    | Signboard                                      |
|                         |                      | 79                    | Other conductive objects                       |
| 8                       | Material and tools   | 81                    | Flammable, combustible, and explosive material |
|                         |                      | 82                    | Construction material and supplies             |
|                         |                      | 83                    | Hand tools                                     |
| 9                       | Non-classified media | 91                    | Structure and construction facilities          |
| 10                      | Unknown              |                       |                                                |

Table 7 Source of injury for electrical shock and fatal fall (cont.)

#### **2.3. Developing database in chosen program**

The database was built in php MyAdmin database engine. Since the researcher used PHP-based website programming, X-Apache-My SQL-php-Perl (XAMPP) was used for the web server and library provider to php based sites with MYSQL database. Program editor software was installed as the secondary program for creating accident database information system, which includes an online program.

### **2.4. Validating the database**

Steps for connecting database accident information to the program editor follow:

- 1. Install XAMPP into user's computer; click XAMPP control panel; then click start in apache and My SQL.
- 2. Find host or computer where database is maintained. Complete username and password to access database (see Figure 1). As an example if the database installed on user's computer, then the name of the host is localhost. If the database is installed on a server computer, then the name of the host is server computer's IP Address.
- 3. Connect information from database by PHP language mysql\_connect(\$host, \$user, \$password), where "\$host" is the name of the host. "\$user" and "\$password" are user and password for accessing database.
- 4. Interface of the program appears by opening the web browser (in this case, the researcher used Mozilla Firefox). After opening the browser, then type "http://localhost/main.php."
- 5. Database can be seen at "http://localhost/phpmyadmin/accident.php." After constructing the database and creating a program, the researcher validated the research as follows:

Appropriate attributes of accident information systems are:

- 1. The program can be installed in any computer.
- 2. The information system can be accessed easily by inspectors.
- 3. When the inspector clicks Log In and enters their name and password, their

name will automatically appear at the End of report under Inspector Name and ID.

- 4. Database can be saved on C: Drive.
- 5. In this research, cross tabulation is only possible for certain data: Gender and Age, Task and Accident Classification, Company Size and Accident Classification.
- 6. Input cases on a program editor. Read narrative cases carefully and find the key words to complete the accident form. As an example, for task when accident occurred, and select Electrical or Construction task, then select specific task suitable to the case.
- 7. If there is no information in the program editor database that suitable for the case, inspector inputs new information in the program editor database column and then directly saves it in phpmyadmin- Accident database in the appropriate table.
- 8. It is important to verify that the case was directly and correctly input to the master database in phpmyadmin- Accident database. Check in "Cases" table, "Employee" table and "Company" table. When an inspector inputs a new case, a new of employees or victim should appear in the "Employee" table and new information should appear about the company in the "Company" table.
- 9. "Search" function works if the inspector needs to find accident data in specific categories.

## **3. RESULTS AND DISCUSSION**

Results of the research verify that the database can be installed in any computer and work properly as follow.

### **Operating Program**

- 1. Copy file master database to drive C:
- 2. Install XAMPP on new computer at drive C:
- 3. Choose list Control Panel, click start in apache and MYSQL
- 4. Open web browser Mozilla Firefox or Internet Explorer
- 5. Type http://Localhost/accident
- 6. Accident analysis program opened

#### **Add New Information**

- 1. On the Log In form, fill in User name and Password noted in master database, then click Submit. The example appears in Figure 1.
- 2. Click "Input New Data". The example picture is shown in Figure 2.

### **Edit Information**

Editor menu is for adding new information in report fields if the information is not currently available. Fields are "accident classification", "task", "company size", "working experience", "cause of accident", and "source of injury". If the inspector adds new information in the fields, then it will be sent and saved directly to the master database. The three functions of Editor menus are to input new data, input data and modify master data and manage all data.

#### **Search Function**

Search function appears in Main Menu. Search function is applied for searching information with a key word. As an example, if an inspector wants to search source of injury-overhead, type "overhead" in the quick search box, then choose "Source of injury" in the next table and then click "Enter/Ok". Eventually, all accidents caused by overhead will appear.

#### **Analysis Accident Report**

Cross tabulation analysis can be used in the accident report. Thereby, the inspector will know how many accident(s) happened because of two elements, i.e. how many accident(s) happened in a company based on gender and age. Age is further categorized as are <24 years, 24-34 years, 34-44 years, 45-54 years, and >55years. Examples of cross tabulation analysis appear in Figure 3.

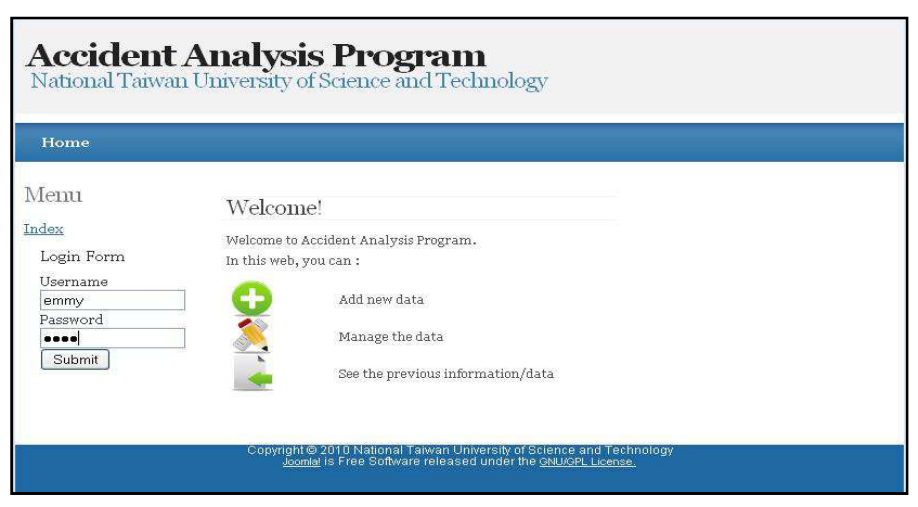

Figure 1 Log in menu

| <b>Accident Analysis Program</b><br>National Taiwan University of Science and Technology<br>Home<br>Logout |                                                                                                    |  |  |  |
|----------------------------------------------------------------------------------------------------|----------------------------------------------------------------------------------------------------|--|--|--|
| Main Menu<br><b>Input New Data</b><br>Data Tabulation<br>Search<br>Editor Menu<br><b>NewData</b>           | Welcome, emmy!<br>Welcome to Accident Analysis Program.<br>You access this program as User.<br>In this website you can:<br>1. Input new data<br>2. Input, or modify master data<br>3. Manage all the data |  |  |  |
|                                                                                                    | Copyright @ 2010 National Taiwan University of Science and Technology<br>Joonlal is Free Software released under the GNUGPL License                                                                       |  |  |  |

Figure 2 Main menu and editor menu

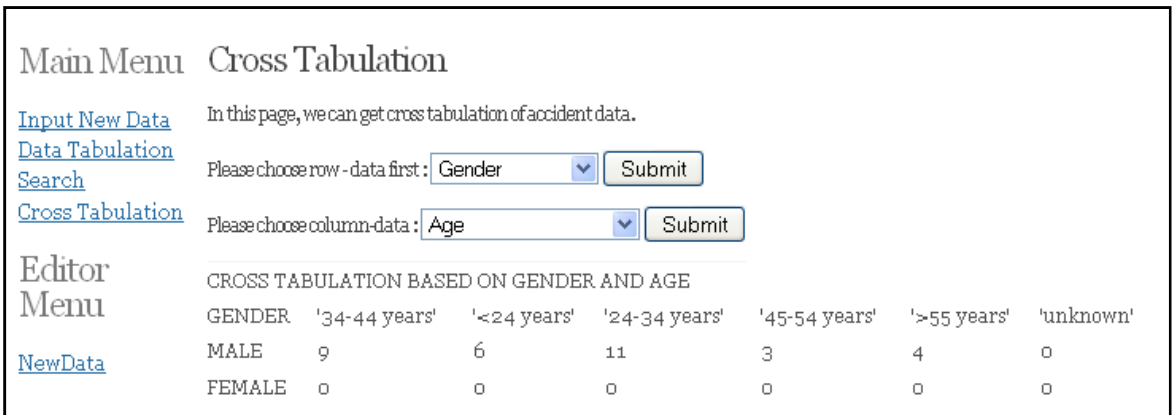

## **4. CONCLUSION**

For this research, we created an accident database in MYSQL; 30 electrical cases were coded and categorized according to age, company size, work experience, task, source of injury, and secondary source of injury. The program also includes codes for time of event, weather, type of industry, company name, address, employee name, gender, identification number, home address, phone, occupation, place of accident, hours worked since last day off, and overtime hours worked since last day off.

The database allows a user to create an accident report and code the descriptive information into analyzable data. Additionally, the program allows the user to add and edit the database or to search critical information in the database.

Limitations of database and program editor are, it only provide for fatal fall and electrocution cases, Statistical analysis only for cross tabulation analysis on limited factors, and narrative text is needed to describe the complete accident sequence and further prevention measures.

For future research, this database can be converted to Mandarin version with My SQL 5.1.12. Additonally, this model can be used t create a general database that includes all accident types and encompasses a wide variety of industries.

## **5. REFERENCES**

- Anton, J.T., 1989. Occupational Safety and Health Management. Second Edition., New Jersey: McGraw-Hill College.
- Chi, C.F., Ting, H.I., 2005. Accident Patterns and Prevention Measure for Fatal Occupational Falls in The Construction Industry. *Applied Ergonomics*, Volume 36, Issue 4. Available at: <www.elsevier.com/locate/apergo>.
- Chi, C.F., Yang, C.C., Chen, Z.L., 2009. In-depth Accident Analysis of Electrical Fatalities in The Construction Industry. *International Journal of Industrial Ergonomics*, Volume 39, Issue 4, pp. 635-644. Available at: <http://top25.sciencedirect.com/subject/engineering/12/journal/international-journal-ofindustrial-ergonomics>.
- Jackson, M., 2010. Representing Structure in A Software System Design, International Journal of Design Studies, Volume 31, Number 6, page 1. Available at: < http://mcs.open.ac.uk/mj665/StrucSWSysDesign.pdf>. [15 March 2011].
- Lincoln, A.E., Soroch, G.S., Using Narrative Text & Code Data to Develope Hazard Scenarios For Occupational Injury Interventions, Injury Prevention Volume 10, issue 4. Available at: <http://injuryprevention.bmj.com/content/10/4/249.abstract>.
- Mosby, 2009. Mosby's Dictionary of Medicine, Nursing & Health Professions. 8th Editon., New York: Mosby.